## Adobe Photoshop 2022 (version 23) jbkeygen.exe With Serial Key X64

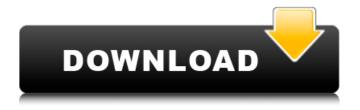

Adobe Photoshop 2022 (version 23) Crack+ Free For PC [Latest] 2022

# Adobe Fireworks: Signing up for another freebie Like Photoshop, Adobe Fireworks is a raster graphics design program. It offers many of the same tools and features and has similar functionality. It is designed for non-designers and it is marketed to them. Fireworks is easy to use and highly effective. And if you are able to use Photoshop, you can use Fireworks to make most of your graphic design. Another unique feature of Fireworks is the ability to export in a wide variety of formats. For example, you can export your Fireworks file as a TIFF, a PDF, an ePub, and even as an app. Some special effects are only available in the Fireworks format. Adobe Fireworks is completely free, like Photoshop. It doesn't have many of the features found in the other Adobe programs. However, it is powerful and definitely the Photoshop of the non-designer graphic design program world.

Adobe Photoshop 2022 (version 23) Crack Registration Code Free

Once you're ready to publish your work, the image editing capabilities of Photoshop Elements will enable you to properly modify or create your images. In this article, we'll teach you how to make your artwork even more awesome by using Photoshop elements. We are going to cover topics like: Downloading Photoshop Elements from the App Store Learning how to preview and edit images You'll also learn how to: Make creative text styles Add title and stickers Filter your images Change the whole scene of your photos It's just like with Photoshop, some of the functionality is done using layers and others using the same tools, but combined in different ways. How to check your images for adjustments Before editing your images, you need to get familiar with the color, size and other settings of your artwork. If you don't know how to do that, use the following handy guides: If you prefer the video method, watch our video about checking image adjustments: How to adjust settings for images The main tools for image editing are: Affinity Photo - that's the photo editor of the App Store, it has become the best app to edit photos, just like Photoshop, Like Photoshop, Affinity Photo also has its own brush-work editor with dozens of different brush tools. Elemental Pro - A photo editor for professional image editing. It has more functions than the App Store's Affinity Photo. How to edit images: We've prepared a list with some helpful video tutorials about editing your images: If you prefer the print method, check out our book. Download Photoshop Elements 2020. Edit photos with one button One of the major advantages of Photoshop Elements over traditional Photoshop is that you don't need to open an image before editing it. You can apply changes to the whole image at once by pressing the Edit Image button located at the upper left corner of the photo. That button makes it easy to make the following changes: Resize the artwork. Equalize the brightness of the image. Change the tonal range. Split or merge images. Add effects to your photos. Change colors, saturation, and contrast. Change colors, saturation, and contrast of individual tones. By pressing the button, you will be able to see the artwork a681f4349e

## Adobe Photoshop 2022 (version 23) Crack

The Rectangular Marquee Tool is one of the most versatile tools in the program. It's great for cutting out a section from an image and copying it, but you can also use it to draw a selection around an object or to define a specific area on the page. One of the most useful and under-utilized features in Photoshop is the ability to layer objects. If you have the Layers Panel open, you'll see any objects that you've added to the currently displayed layer. At the top of the panel is a thumbnail image of a layer thumbnail. By default, if you turn the layer visibility on or off, a small image appears in the middle of the thumbnail. If you drag the layer thumbnail in the panel, you can rearrange layers or delete the thumbnail. There are at least seven different types of brushes in Photoshop, each with different attributes, such as direction, shape, spacing, hardness, and size. Each brush has a working area in which the brush strokes can be made. Brushes are one of the most time-consuming features in Photoshop, because they require a considerable amount of typing. The only brush attributes that can be set through a dialog box are the hardness and spacing (only applicable for some brushes). Other brush attributes, such as the settings for size, shape, and other controls, are found in the Brush panel (see article, Adobe Photoshop Elements 9.0 helps you bring your photos to life). In the Photoshop user interface, textures are used to give the appearance of material. Textures can be placed on surfaces of layers. These textures are also frequently used in creative design. The Spacing brush tool allows you to adjust the distance between individual strokes of the brush. There is a spacer bar at the bottom of the Brush tool that allows you to enter the spacing amount. The spacing can also be set through a dialog box. The Stroke Width dialog box is used to adjust the width of a brush stroke. There is a Stroke Width bar at the top of the Brush tool where you can enter the desired width. The Stroke Width can also be changed through a dialog box. The Amount dialog box can be used to adjust the thickness of the brush stroke. There is an Amount bar at the top of the Brush tool where you can enter the desired thickness. The Amount can be set through a dialog box. Effect brushes can be used to quickly add special effects to an image. These

## What's New In?

The Gradient tool is one of the most versatile Photoshop tools. You can apply gradients to both the fill and stroke, to create a smooth transition of color in your designs. You can also use gradients to give a vintage look to an image. The Lasso tool is also a powerful tool for select an object or area and make the object (or selected area) the foreground in your image. It's very easy to use; just click and drag a freehand oval. You can use a pixel brush to paint and correct anything on your image, and the Smudge tool is another freehand brush. You can use the Eraser tool to "erase" unneeded objects and areas. The Pen tool is also very useful. It can be used to draw or paint on a layer in your image. It has various settings, such as line width, line spacing, and opacity. You can also change the tool's behavior to be much like a paintbrush. You can zoom in or out with the Zoom tool, and if you hold down the Alt key while you're zoomed in, you can pan around. You can use the Fisheye lens to take square or circular images. The effect is amazing; you can use it to take a similar circular image for either a large or small subject. The lens is great for taking pixilate photos. Photoshop comes with many filters that can be used to give an image a vintage look, or to fix a particular problem. There's a lot of functionality, and you can get creative. Hopefully, you can see how powerful Photoshop is. Even though it's a very powerful tool, you don't need to be an expert to do a lot of things with it. There are also many third-party products and sites that have tools and effects to help you create cool effects. You can use these resources to help you become a professional in Photoshop. You can even use the latest version of this, Adobe Illustrator, for your work. The more you use these tools, the easier it will become. With time, you'll be able to create amazing images using these Photoshop tools. Best of all, you can use these tools to solve a wide variety of problems, including cosmetics, retouching, and even Photoshop-like pixilation. If you have additional questions about Photoshop or if you

## **System Requirements:**

Minimum: OS: Windows XP, Vista, 7, 8, 8.1, or 10 (32-bit & 64-bit) Processor: 2.4 GHz Dual-Core Memory: 4GB RAM Storage: 4GB free disk space Graphics: DirectX 9.0-compatible video card with Shader Model 4 DirectX: Version 9.0 Network: Broadband Internet connection Sound Card: DirectX 9.0-compatible sound card with a 5.1 audio output Additional Notes:

http://humlog.social/upload/files/2022/06/R6U6Izyg5kgqhpDPiC9a 30 8c86f078315b74d4c36f438c23165dc7 file.pdf

https://thelacypost.com/wp-content/uploads/2022/06/Photoshop 2022 Version 231.pdf

http://mrproject.com.pl/advert/photoshop-2022-version-23-1-crack-keygen-license-keygen/

http://fajas.club/?p=25538

https://vedakavi.com/adobe-photoshop-cc-2015-with-license-code-latest-2022/

https://www.viizair.com/photoshop-cs5-free-updated-2022/

http://cpstest.xvz/adobe-photoshop-cc-mem-patch/

http://vegrecipes4u.com/wp-

content/uploads/2022/06/Adobe Photoshop 2020 version 21 Crack File Only Incl Product Key PCWindows.pdf

https://www.mein-hechtsheim.de/advert/adobe-photoshop-cc-2019-keygen-only-free-download-3264bit/

https://solaceforwomen.com/adobe-photoshop-2021-version-22-2-with-license-code-download-latest/

http://mkyongtutorial.com/?p=

https://atennis.kz/tour/upload/files/2022/06/DpOd4ZLz5X9wR5dQXP8z 30 b26d5d1f512ff84a331f8c3d954522c3 file.pdf

https://training.cybersecurityinstitute.co.za/blog/index.php?entryid=3415

https://www.acc.org.bt/sites/default/files/webform/complaints/Photoshop-CC-2019-version-20\_3.pdf

http://xn----btbbblceagw8cecbb8bl.xn--p1ai/adobe-photoshop-2021-keygen-keygen-full-version-pc-windows-latest-2022/

http://cpstest.xyz/photoshop-express-keygen-full-version-win-mac/

https://www.nwcg.gov/system/files/webform/feedback/Photoshop-CC-2019 1.pdf

https://adarsi.org/cursos/blog/index.php?entryid=2084

https://s4academy.s4ds.com/blog/index.php?entrvid=2468